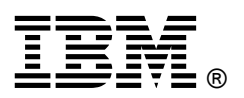

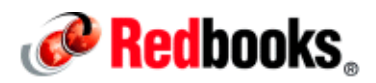

# **IBM PowerVM Adds Support for Little Endian Linux Workloads**

Regardless of whether your applications are written for big endian (BE) or little endian (LE) processors, they can all run under IBM® PowerVM® virtualization. The new little endian guest support for IBM PowerVM brings Linux based workloads that adhere to the LE mode of operation into the fold. Now, if you invested in Linux applications that support little endian mode but want to take advantage of all the capabilities that IBM Power Systems™ offer with the PowerVM LE guest support, you are ready to go. That means no code changes and maybe just a simple recompile –- no crossing your fingers!

The IBM PowerVM LE guest support enables you to take advantage of all that PowerVM offers and all that the IBM Power systems provide, including these benefits:

- Controlling your IT costs while balancing the need to improve your IT performance, availability, and energy efficiency
- Taking advantage of the PowerVM ability to dynamically scale to meet your business needs
- Ensuring that your organization has highly secure and reliable IT systems, because the need for better data and system protection is of paramount importance

PowerVM LE guest support uses the industrial-strength virtualization solution that PowerVM provides for IBM Power Systems servers. It also uses PowerVM advanced enterprise virtualization capabilities (see Figure 1). In essence, PowerVM LE guest support lowers the barrier to entry for porting Linux and x86 applications (built for x86 using LE mode) to Linux on Power.

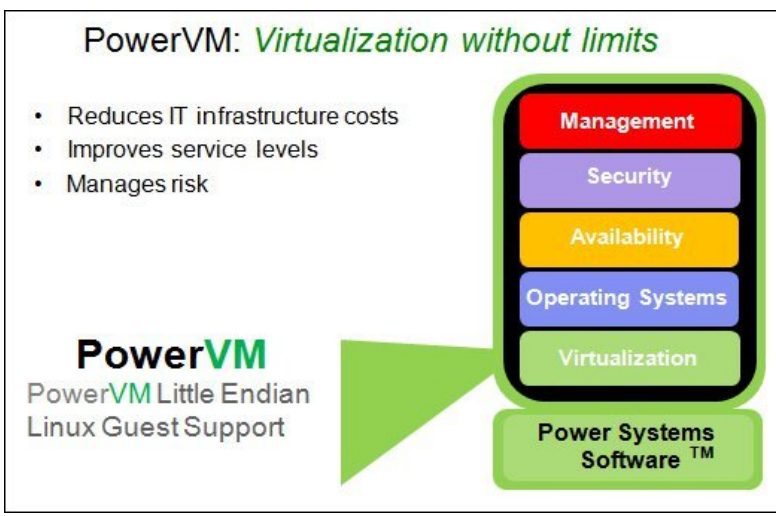

Figure 1. PowerVM, part of the Power Systems Software™

#### Did you know?

PowerVM supports mixing both BE and LE guest VMs on the same server with the addition of PowerVM LE guest support. This capability enables running traditional IBM AIX®, IBM i, and Linux workloads side-by-side with the newer Linux LE workloads, all on the same server, which increases your ability to respond to changing business needs. With PowerVM LE guest support, all three Linux on Power distribution partners (SUSE, Canonical, and Red Hat) with LE operating systems can run on the same IBM Power Systems.

This version of PowerVM provides the following benefits:

- Supports IBM AIX, IBM i, and Linux BE- and LE-based workloads running on the same server
- Supports the consolidation of virtualized workloads, which minimizes IT expenses
- Automates deployment of virtual machines (VMs) and storage, which enables delivery of cloud-based services faster
- Controls costs and boosts return on investment (ROI) by optimizing the use of server and storage resources
- Improves availability and eliminates scheduled downtime by deploying live partition mobility between servers
- Delivers higher-quality services to your employees, partners, and customers by taking advantage of virtual resource management

#### Business value

Virtualization can be used in a variety of ways to achieve improvements in efficiency and flexibility:

- Consolidate multiple workloads, including those on under-used servers and systems with varied and dynamic resource requirements
- Deployment and scale up and down workloads as needed to meet changing business demands and deploying multiple copies of the same workload type is simplified
- Aggregate system resources (including, central processing units (CPU), memory and storage) into shared pools for dynamic reallocation between multiple workloads
- Perform application development and testing in secure, independent domains
- Employ partition mobility on active workloads (between servers) to support platform upgrades, systems balancing, or to avoid planned maintenance downtime
- Bring workloads back online after an outage quickly and efficiently minimizing lost revenue
- Consolidate many diverse workloads hosting them on the same server saves IT resources

All of these capabilities increase your organization's ability to respond to business needs, cut costs, and improve system performance, reliability, and availability. These capabilities are now extended to include Linux applications that support little endian.

#### Solution overview and architecture

The Power Systems Software stack provides hardware that is rock solid and highly scalable. The related software stack starts with a virtualization layer that enables you to fully use the machine by allowing different workloads to coexist on a common hardware platform (shown in Figure 2). IBM AIX, IBM i, and Linux (LE and BE) applications can run in different partitions simultaneously.

PowerVM is designed to offer the following key advantages:

- High efficiency to provide high overall performance
- High scalability, linear from 1/20 to 256 cores
- Isolation to provide security and "no compromise" consolidation
- Maximum resource granularity to reduce wasting resources

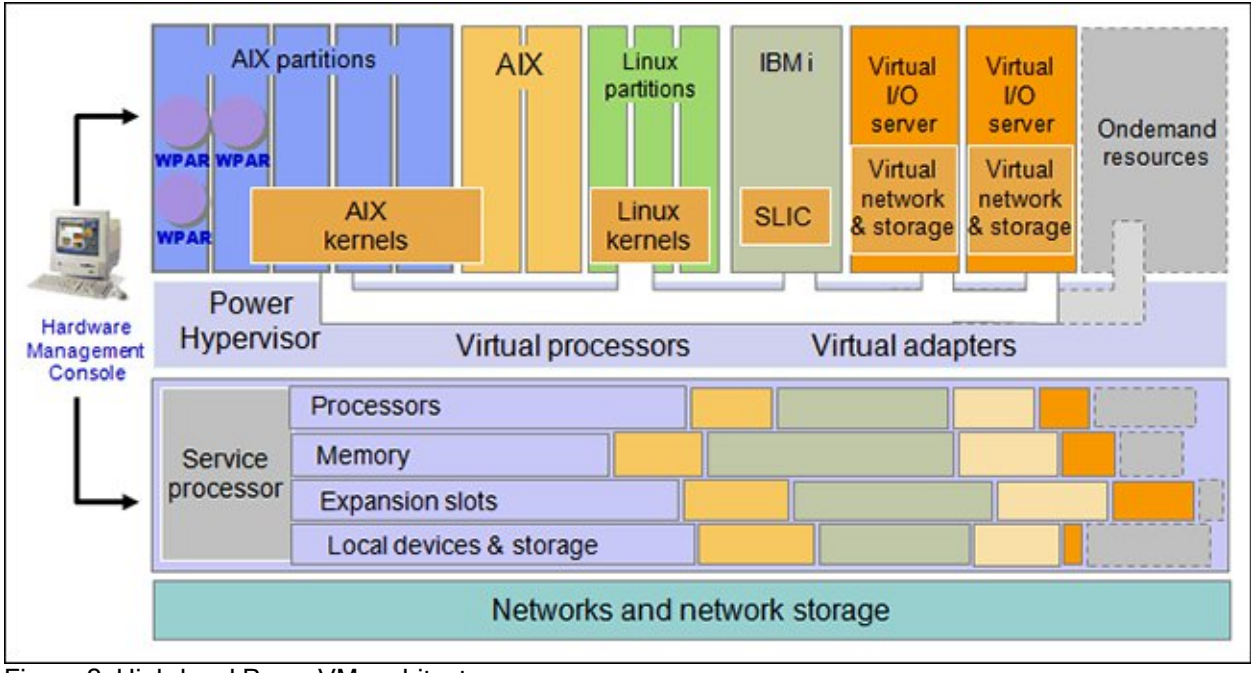

Figure 2. High-level PowerVM architecture

Because individual Power Systems offerings can host many system images, isolating and handling service interruptions is more important. These service interruptions can be planned or unplanned. Technologies such as Live Partition Mobility or clustering (for example, IBM PowerHA® System Mirror) can be used to move workloads between machines to allow for scheduled maintenance while minimizing any service interruptions.

PowerHA brings applications-aware high availability and failover in case of hardware or software problems. The Power Systems security solution, IBM PowerSC™, hardens the virtual data center environment by providing security and compliance extensions for the virtual data center. PowerSC is a security offering that includes Security and Compliance Automation, Trusted Boot, Trusted Firewall, Trusted Logging, and Trusted Network Connect and patch management. The security technology within the virtualization layer provides additional security to stand-alone systems.

Also, advanced virtualization management can be provided by PowerVC, which is powered by OpenStack. PowerVC increase scalability without adding complexity and can manage traditional workloads and new LE Linux guests. It includes the following capabilities, among others:

- Virtual systems management for PowerVM and PowerKVM
- Virtual image management and deployment
- Resource pooling and dynamic VM placement
- Ongoing optimization and VM resilience

PowerKVM was the first to support LE distributions, and now PowerVM also has LE guest support. To better understand the difference between PowerKVM and PowerVM, review Table 1.

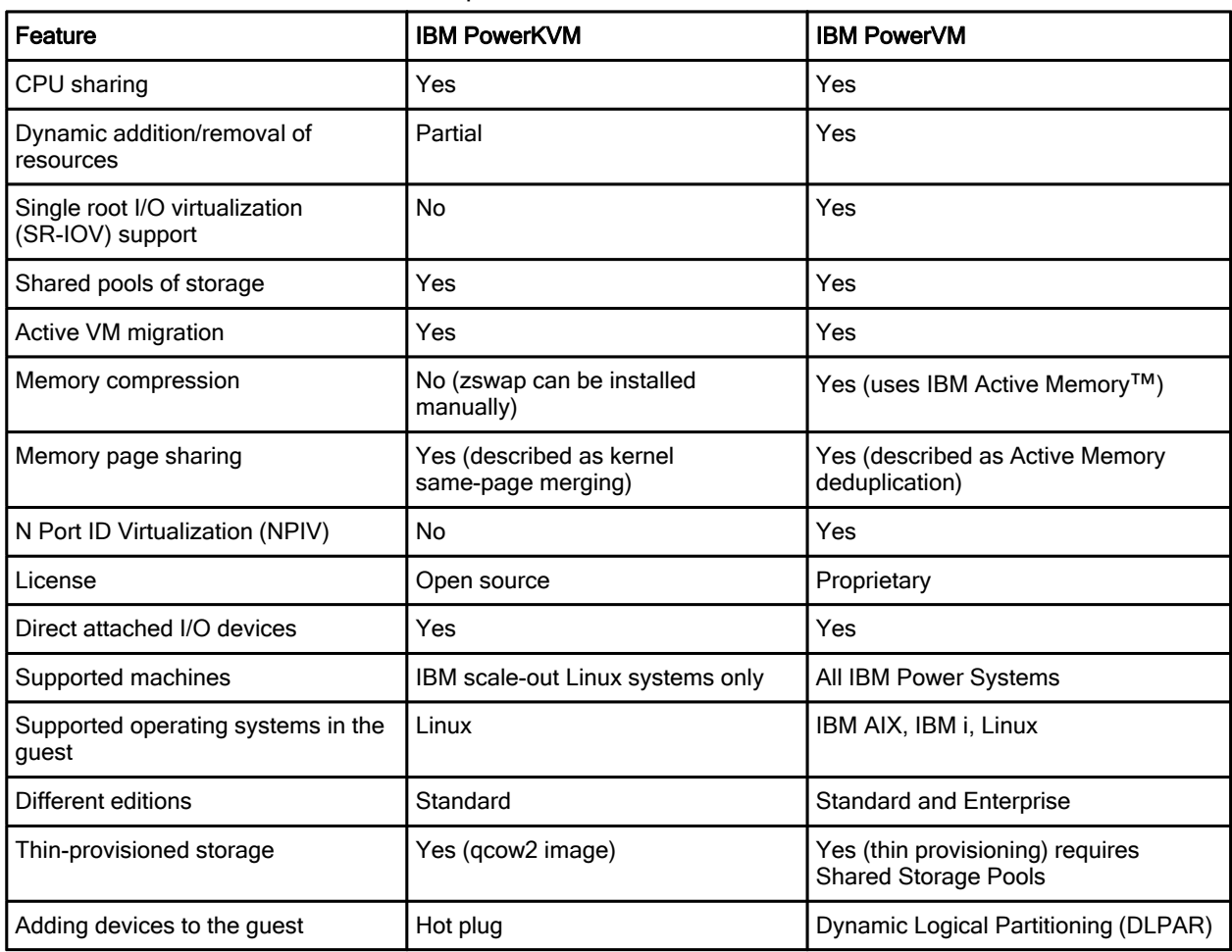

Table 1. PowerKVM and PowerVM comparison

#### Usage scenario

Many business environments require partitioned systems, either for testing reasons or for specific application requirements, such as Linux applications written in LE mode. In this scenario, a company that has IBM i applications has acquired a smaller specialty business that is running Linux applications written in LE mode. The parent company wants to consolidate all of the applications on a single server. Because the company and its new acquisition are growing fast, they can't afford the downtime to rework the applications to a single operating environment.

By using a Power System along with PowerVM with LE guest support, the company is able consolidate these diverse workloads on the same server by porting the Linux applications written in LE mode. This solution enables the company and the acquired business to continue operating smoothly. As a bonus, your company reduces IT infrastructure costs and saves system administrator time and resources.

#### Integration

The IBM Power Systems server used to run your virtual environment provides various services that are important to your business beyond running applications. These services include accessibility, availability, scalability, performance, security, compliance, and disaster recovery. PowerVM has two editions, as shown in Figure 3.

|                                                                                                    | <b>PowerVM Editions</b>                                                                     | <b>Standard</b>               | <b>Enterprise</b>             |
|----------------------------------------------------------------------------------------------------|---------------------------------------------------------------------------------------------|-------------------------------|-------------------------------|
| PowerVM Editions offer a<br>unified virtualization solution<br>for all Power workloads<br>PowerVM Standard Edition<br>Production deployments<br>Server consolidation | <b>Concurrent VMs</b>                                                                       | 20 per core**<br>(up to 1000) | 20 per core**<br>(up to 1000) |
|                                                                                                    | Virtual I/O Server                                                                          | Multiple per<br>server        | Multiple per<br>server        |
|                                                                                                    | <b>NPIV</b>                                                                                 |                               |                               |
|                                                                                                    | <b>Linux Little Endian</b><br>Distro Support $\diamond$                                     |                               |                               |
| PowerVM Enterprise Edition<br>Multi-server deployments<br>Cloud infrastructure                                                                                       | <b>Shared Processor Pools</b>                                                               |                               |                               |
|                                                                                                    | <b>Shared Storage Pools</b>                                                                 |                               |                               |
|                                                                                                    | <b>Thin Provisioning</b>                                                                    | ✓                             |                               |
|                                                                                                    | <b>Live Partition Mobility</b>                                                              |                               |                               |
|                                                                                                    | <b>Active Memory Sharing</b>                                                                |                               |                               |
|                                                                                                    | PowerVP*                                                                                    |                               |                               |
| Linu:<br>v Busine<br>Power <b>VM</b>                                                                                                    | ** Requires eFW7.6 or higher<br>* Requires eFW7.7 or higher<br>♦ Requires wFW8.30 or higher |                               |                               |

Figure 3. PowerVM editions

## Supported platforms

PowerVM LE Linux guest support requires Firmware 8.30 and IBM POWER8® hardware.

PowerVM version 2.2.3.50 is the release level required, in addition to the firmware requirements, for the LE Linux guest support. PowerVM version 2.2.3.50 supports little endian guest VMs, including Red Hat Enterprise Linus (RHEL) 7.1 LE, SUSE Linux Enterprise Server (SLES) 12, and Ubuntu Server 15.04. This new capability allows applications running in little endian mode to share resources on the same server as workloads that are running on IBM AIX, IBM i, and older Linux versions.

Note: The Power processors running PowerVM can run in either LE or BE mode and are qualified on POWER8 systems running PowerVM.

For more information about the supported operating systems, platforms, or other key prerequisites, see the "Server virtualization with IBM PowerVM" web page:

http://www.ibm.com/systems/power/software/virtualization/

## Ordering information

To order PowerVM, use the information in Table 2.

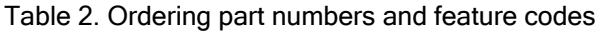

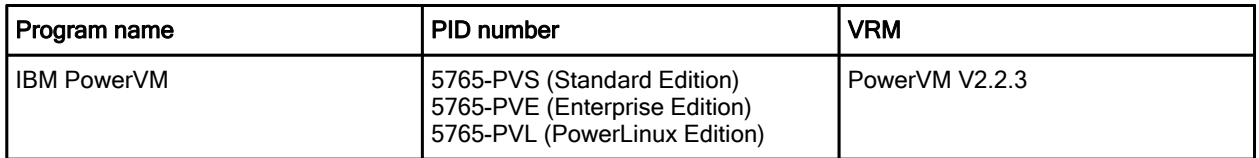

#### Related information

For more information, see the following documents:

IBM Redbooks:

IBM PowerVM Virtualization Introduction and Configuration, SG24-7940 http://www.redbooks.ibm.com/abstracts/sg247940.html

IBM PowerVM Virtualization Introduction and Configuration, SG24-8062 http://www.redbooks.ibm.com/abstracts/sg248062.html

IBM PowerVM Getting Started Guide, REDP-4815 http://www.redbooks.ibm.com/abstracts/REDP4815.html

- IBM PowerVM product page http://ibm.com/systems/power/software/virtualization/
- IBM Offering Information page (announcement letters and sales manuals): http://www.ibm.com/common/ssi/index.wss?request\_locale=en

On this page, enter PowerVM, select the information type, and then click **Search**. On the next page, narrow your search results by geography and language.

# **Notices**

This information was developed for products and services offered in the U.S.A.

IBM may not offer the products, services, or features discussed in this document in other countries. Consult your local IBM representative for information on the products and services currently available in your area. Any reference to an IBM product, program, or service is not intended to state or imply that only that IBM product, program, or service may be used. Any functionally equivalent product, program, or service that does not infringe any IBM intellectual property right may be used instead. However, it is the user's responsibility to evaluate and verify the operation of any non-IBM product, program, or service. IBM may have patents or pending patent applications covering subject matter described in this document. The furnishing of this document does not give you any license to these patents. You can send license inquiries, in writing, to:

IBM Director of Licensing, IBM Corporation, North Castle Drive, Armonk, NY 10504-1785 U.S.A.

The following paragraph does not apply to the United Kingdom or any other country where such provisions are inconsistent with local law : INTERNATIONAL BUSINESS MACHINES CORPORATION PROVIDES THIS PUBLICATION "AS IS" WITHOUT WARRANTY OF ANY KIND, EITHER EXPRESS OR IMPLIED, INCLUDING, BUT NOT LIMITED TO, THE IMPLIED WARRANTIES OF NON-INFRINGEMENT, MERCHANTABILITY OR FITNESS FOR A PARTICULAR PURPOSE. Some states do not allow disclaimer of express or implied warranties in certain transactions, therefore, this statement may not apply to you. This information could include technical inaccuracies or typographical errors. Changes are periodically made to the information herein; these changes will be incorporated in new editions of the publication. IBM may make improvements and/or changes in the product(s) and/or the program(s) described in this publication at any time without notice.

Any references in this information to non-IBM Web sites are provided for convenience only and do not in any manner serve as an endorsement of those Web sites. The materials at those Web sites are not part of the materials for this IBM product and use of those Web sites is at your own risk.IBM may use or distribute any of the information you supply in any way it believes appropriate without incurring any obligation to you. Information concerning non-IBM products was obtained from the suppliers of those products, their published announcements or other publicly available sources. IBM has not tested those products and cannot confirm the accuracy of performance, compatibility or any other claims related to non-IBM products. Questions on the capabilities of non-IBM products should be addressed to the suppliers of those products. This information contains examples of data and reports used in daily business operations. To illustrate them as completely as possible, the examples include the names of individuals, companies, brands, and products. All of these names are fictitious and any similarity to the names and addresses used by an actual business enterprise is entirely coincidental.

Any performance data contained herein was determined in a controlled environment. Therefore, the results obtained in other operating environments may vary significantly. Some measurements may have been made on development-level systems and there is no guarantee that these measurements will be the same on generally available systems. Furthermore, some measurement may have been estimated through extrapolation. Actual results may vary. Users of this document should verify the applicable data for their specific environment.

#### COPYRIGHT LICENSE:

This information contains sample application programs in source language, which illustrate programming techniques on various operating platforms. You may copy, modify, and distribute these sample programs in any form without payment to IBM, for the purposes of developing, using, marketing or distributing application programs conforming to the application programming interface for the operating platform for which the sample programs are written. These examples have not been thoroughly tested under all conditions. IBM, therefore, cannot guarantee or imply reliability, serviceability, or function of these programs.

#### © Copyright International Business Machines Corporation 2015. All rights reserved.

Note to U.S. Government Users Restricted Rights -- Use, duplication or disclosure restricted by GSA ADP Schedule Contract with IBM Corp.

This document was created or updated on June 5, 2015.

Send us your comments in one of the following ways:

- Use the online Contact us review form found at: ibm.com/redbooks
- Send your comments in an e-mail to: redbooks@us.ibm.com
- Mail your comments to: IBM Corporation, International Technical Support Organization Dept. HYTD Mail Station P099 2455 South Road Poughkeepsie, NY 12601-5400 U.S.A.

This document is available online at http://www.ibm.com/redbooks/abstracts/tips1317.html .

## **Trademarks**

IBM, the IBM logo, and ibm.com are trademarks or registered trademarks of International Business Machines Corporation in the United States, other countries, or both. These and other IBM trademarked terms are marked on their first occurrence in this information with the appropriate symbol ( $\circledR$  or  $\mathbb{M}$ ), indicating US registered or common law trademarks owned by IBM at the time this information was published. Such trademarks may also be registered or common law trademarks in other countries. A current list of IBM trademarks is available on the Web at

The following terms are trademarks of the International Business Machines Corporation in the United States, other countries, or both:

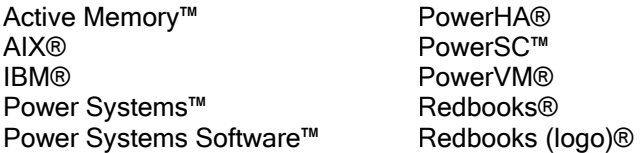

The following terms are trademarks of other companies:

Netezza and the N logo are trademarks or registered trademarks of IBM International Group B.V., an IBM Company.

Intel, Intel logo, Intel Inside logo, and Intel Centrino logo are trademarks or registered trademarks of Intel Corporation or its subsidiaries in the United States and other countries.

Linux is a trademark of Linus Torvalds in the United States, other countries, or both.

Microsoft, Windows, and the Windows logo are trademarks of Microsoft Corporation in the United States, other countries, or both.

Java, and all Java-based trademarks and logos are trademarks or registered trademarks of Oracle and/or its affiliates.

UNIX is a registered trademark of The Open Group in the United States and other countries.

Other company, product, or service names may be trademarks or service marks of others.